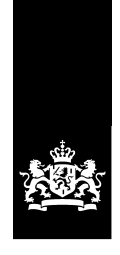

Ministerie van Binnenlandse Zaken en Koninkrijksrelaties

# invulinstructie

bij het aanvraagformulier Europees Terugkeer Fonds (ETF) Jaartranche 2011.

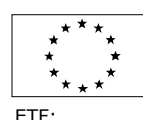

Return: not necessarily a step backward

## **Inleiding**

Deze invulinstructie ondersteunt u bij het zo juist en volledig mogelijk invullen van het aanvraagformulier ETF 2011. Op

http://www.rijksoverheid.nl/onderwerpen/europese-subsidies-voormigratie/europese;migratiefondsen/europees;terugkeerfonds/oproepen;en; documenten-europees-terugkeerfonds vindt u de documenten waarnaar in het aanvraagformulier en in deze invulinstructie wordt verwezen. Mocht u desondanks nog vragen hebben, dan kunt u contact opnemen met het Programmasecretariaat Europese Fondsen via postbus.etf@minbzk.nl.

Alleen **volledig** ingevulde aanvraagformulieren worden in behandeling genomen. Een volledige aanvraag heeft betrekking op één project, is volledig ingevuld en gaat vergezeld van **alle** gevraagde bijlagen en bescheiden.

## **De Aanvraag**

De aanvraag bestaat uit:

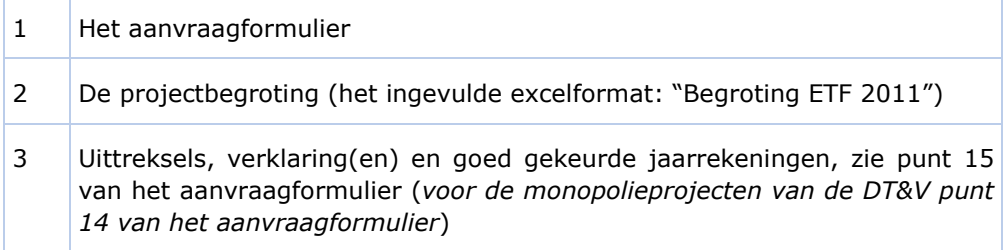

Hierna volgt per deel een toelichting op het aanvraagformulier. Lees de toelichting eerst goed door en vul dan de gegevens in het aanvraagformulier in.

#### **Onderdeel 1: Gegevens Aanvrager**

Indien uw organisatie zelfstandig een projectvoorstel indient, dan klikt u het hokje "individuele aanvrager" aan.

Indien u een projectvoorstel indient in samenwerkingsverband, dan is het van belang dat één van de organisaties optreedt als penvoerder. In dat geval klikt u het hokje "penvoerder" aan. Alle communicatie met het Programmasecretariaat omtrent het project verloopt via de organisatie die optreedt als penvoerder. Aan het optreden als penvoerder zijn rechten en plichten verbonden. Meer informatie hierover vindt u in het Uitvoeringskader dat u kunt vinden op http://www.rijksoverheid.nl/onderwerpen/europese-subsidies-voormigratie/europese-migratiefondsen/europees-terugkeerfonds/oproepen-endocumenten-europees-terugkeerfonds

**Directoraat Generaal Vreemdelingenzaken**  Programmasecretariaat Europese Fondsen Kamer Justitie L 6.27

Schedeldoekshaven 100 2511 EX Den Haag Postbus 20301 2500 EA Den Haag postbus.etf@minbz

**Contactpersoon**  Lilian Muhungi *Beleidsmedewerker*  T 070 370 80 39 l.w.muhungi@vz.minbzk.nl

Galied Ashruf *Financieel Beleidsmedewerker*  T 070 370 74 41 g.r.a.ashruf@vz.minbzk.nl

**Datum**  September 2011 **Auteur** 

G. Ashruf en L. Muhungi

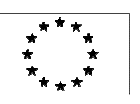

ETF. Return. Not necessarily a step backward.

## **1.1: Contactgegevens**

Bij deze vraag dient u de gegevens van uw organisatie in te vullen. Indien het bezoekadres gelijk is aan het postadres hoeft u het postadres niet in te vullen. Bij de naam van de contactpersoon dient u de voorletters en de volledige uitgeschreven tussenvoegsels en achternaam in te vullen (dus niet "v.d."), zodat het Programmasecretariaat de correspondentie op de juiste wijze kan adresseren.

## **1.2: Contactpersoon**

U wordt tevens verzocht om de contactgegevens van de contactpersoon, projectleider en financiële contactpersoon in te vullen.

## **1.3: Categorie/rechtspositie aanvrager**

Bij deze vraag dient u aan te geven wat voor soort organisatie het betreft. U mag slechts één hokje aankruisen.

## **Onderdeel 2: Kenmerken project**

## **Naam project**

Vul de naam van uw project in. Uw projectnaam is kenmerkend voor het project dat u uitvoert. Het Programmasecretariaat zal deze naam in al haar correspondentie opnemen.

## **Startdatum en Einddatum**

Geef hier de totale looptijd van het project weer. De subsidiabele periode mag maximaal 30 maanden zijn. Alle projecten dienen te starten en eindigen tussen 1 januari 2011 en 30 juni 2013.

De looptijd van een project moet overeenkomen met de opgegeven tijdsplanning van alle activiteiten samen (zie ook de toelichting bij onderdeel 6).

## **Subsidiebedrag**

U dient hier de gevraagde subsidie te vermelden. Let op: U kunt maximaal een ETF-bijdrage van 50% van de totale subsidiabele kosten voor uw project ontvangen (indien uw project zich richt op een specifieke prioriteit kan de ETF– bijdrage 75% van de subsidiabele kosten bedragen. In het geval van ETF 2011 geldt dit alleen voor actie 4.).

## **Onderdeel 3: Beleidsprioriteiten en soort project**

De projecten dienen zich te richten op één van de volgende beleidsprioriteiten:

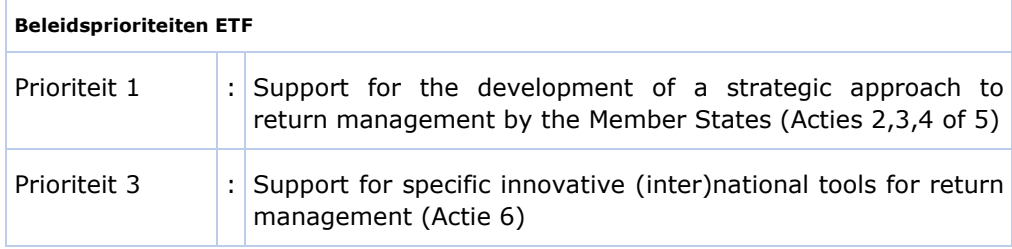

Bij deze vraag dient u aan te geven onder welke Actie (2 t/m 6) uw project valt. De informatie is afkomstig uit het Nederlandse Jaarprogramma ETF 2011. Het is belangrijk dat u kennis neemt van dit Jaarprogramma, omdat hierin meer uitgebreide informatie staat waarmee u rekening moet houden bij uw subsidieaanvraag (vindplaats http://www.rijksoverheid.nl/onderwerpen/europesesubsidies-voor-migratie/europese-migratiefondsen/europeesterugkeerfonds/oproepen-en-documenten-europees-terugkeerfonds).

## **Voor de ETF 2011 call for proposals staan 5 Acties van de 9 open (Actie 2 t/m 6). Alléén voor Actie 4 geldt dat een maximale subsidiëring van 75% mogelijk is.**

## **U dient één aanvraagformulier per project in. U kunt dus maximaal 1 hokje per subsidieaanvraag aanvinken!**

Let op: als u in aanmerking wilt komen voor 75% subsidiëring, omdat uw project zich richt op de projectmogelijkheid die zich richt op een **specifieke prioriteit**, dan moet u **twee** aanvraagformulieren inclusief begroting voor het project indienen. Eén subsidieaanvraag richt zich op maximaal 50% subsidiëring en één subsidieaanvraag is gebaseerd op maximaal 75% subsidiëring. Leest u goed wat hierover is opgemerkt in het Jaarprogramma ETF 2011 onder 1.4 (vindplaats http://www.rijksoverheid.nl/onderwerpen/europese-subsidies-voormigratie/europese-migratiefondsen/europees-terugkeerfonds/oproepen-endocumenten-europees-terugkeerfonds).

#### **Onderdeel 4: Het project: Probleemstelling/Doelstelling/Doelgroep**

Het projectplan dient duidelijk en concreet te zijn. De probleemstelling houdt verband met de doelstelling en de daaruit voortvloeiende activiteiten. Resultaten en effecten dragen bij aan het oplossen van het genoemde probleem.

#### **Probleemstelling**

Hier dient u kort en bondig het probleem van uw project te omschrijven. Geef kort aan waar het probleem of knelpunt van uw project ligt.

#### **Doelstelling**

Hier dient u kort en bondig aan te geven wat u bereikt wilt hebben als het project is afgerond. U kunt hier ook eventuele producten benoemen die het project zal opleveren (bijvoorbeeld: een methodiekbeschrijving of een samenwerkingsovereenkomst).

*U dient een reële opgave te doen van wat u bereikt wilt hebben aangezien na afloop de realisatie zal worden vergeleken met uw doelstelling aan het begin van het project. Niet verklaarbare verschillen kunnen leiden tot het lager vaststellen van de daadwerkelijke subsidie.* 

## **Doelgroep**

Zie voor informatie over de doelgroep van het ETF Jaarprogramma 2011 hoofdstuk 1.5c (vindplaats http://www.rijksoverheid.nl/onderwerpen/europese; subsidies-voor-migratie/europese-migratiefondsen/europeesterugkeerfonds/oproepen-en-documenten-europees-terugkeerfonds).

## **Betrokkenheid doelgroep**

Geef aan op welke wijze (of hoe) de doelgroep wordt betrokken bij uw project. Let op: u mag maximaal 1 hokje aankruisen.

#### **Onderdeel 5: De beschrijving van projectactiviteiten**

Benoem eerst de geplande projectactiviteiten. Geef eenduidig en concreet te nemen acties weer per activiteit. Volg daarbij de vragen in het aangegeven kader

(Wat, Hoe, Welke, Wanneer, Wie en de bijbehorende kosten). Let op: de beschrijving mag maximaal 5 A4 bedragen!

U kunt een nieuwe activiteit invoegen door tekst te typen bij vraag f. Als u vervolgens in een ander veld klikt, verschijnt een melding met de vraag of u een activiteit wilt invoegen.

Bij het onderdeel 5 wordt u tevens gevraagd aan te geven welke resultaten en effecten de omschreven activiteit oplevert. Hier dient u bij elke activiteit in te vullen welke resultaten en effecten deze activiteit oplevert voor de doelstelling van het project. Probeert u deze resultaten en effecten "output en outcome gericht" te formuleren. Als output wilt u bijvoorbeeld bij activiteit 1 een congres of bijeenkomst organiseren. Resultaten en effecten kunnen in dit verband zijn dat u **600 uitnodigingen** verstuurt, **80 bezoekers** hoopt te ontvangen en daarmee **20 deelnemers** hoopt te werven voor uw project.

#### **Onderdeel 6: De tijdsplanning**

Dit onderdeel geeft een samenvatting weer van de door u omschreven activiteiten uit het vorige onderdeel. Tevens dient u aan te geven welke tijdsplanning u hanteert om de activiteiten uit te voeren.

Activiteiten: Vat de activiteiten samen per regel.

Tijdsplanning: Geef vervolgens per activiteit de planning weer. De tijdsplanning dient overeen te komen met de looptijd van het project. U kunt de looptijd van de activiteiten uitdrukken in totaal aantal maanden per activiteit. Of u kunt de maanden benoemen waarin de activiteit wordt uitgevoerd.

Tussentijdse Mijlpalen en IJkpunten: Benoem kort de tussentijdse mijlpalen en ijkpunten die u denkt te bereiken (dit komt overeen met uw antwoorden van vraag 5).

U kunt een nieuwe activiteit invoegen door tekst te typen bij 'Tussentijdse Mijlpalen / IJKpunten'. Als u vervolgens in een ander veld klikt, verschijnt een melding met de vraag of u een activiteit wilt invoegen.

# **Onderdeel 7: Betrokken Organisaties**

Geef bij dit onderdeel aan welke organisaties betrokken zijn bij de uitvoering van het project en wat hun rol is (bijvoorbeeld: financier, samenwerkingspartner, uitvoerder deel van het project (onderaannemer etc.) of nemen deel aan het project)?

*U dient hier alleen organisaties te noemen anders dan de aanvrager (penvoerder) en alleen organisaties noemen met een actieve en/of financiële rol in het project.* 

*Indien meer dan drie andere organisaties betrokken zijn deze svp specificeren in een aparte bijlage.* 

*Houdt u er rekening mee dat indien het project wordt uitgevoerd door een samenwerkingsverband van organisaties de ETF+regelgeving voor iedere partner in het project geldt (dus niet alleen voor de subsidieontvanger). De subsidieontvanger (penvoerder) is verantwoordelijk voor naleving van ETF+ regelgeving.*

#### **Onderdeel 8: Resultaten en Effecten**

## **Welke resultaten en effecten, zoals genoemd in het Jaarprogramma ETF 2011, worden met uw project beoogd?**

Bij **onderdeel 4** en **5** hebt u reeds kort en bondig aangegeven wat u bereikt wilt hebben als het project is afgerond. In het Jaarprogramma ETF 2011 zijn de resultaten en effecten die Nederland wenst te behalen met het ETF 2011 opgesomd per actie en deze zijn hier genoemd.

U dient in te vullen aan welke van deze overkoepelende resultaten en effecten van ETF 2011 uw project gaat bijdragen en in welke mate. Indien meerdere resultaten en effecten van toepassing zijn op uw project, dan moet u hier meerdere hokjes aankruisen.

#### Bijvoorbeeld:

Voor het genoemde voorbeeld bij **onderdeel 5** (invulinstructie) levert dit het volgende resultaat op:

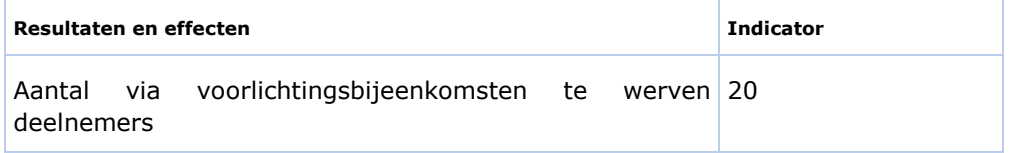

*Houdt u er rekening mee dat u meetbare indicatoren kiest en dat u ook maatregelen neemt om de resultaten te kunnen meten*. *U dient een reële opgave te doen van de resultaten en effecten aangezien na afloop de realisatie zal worden vergeleken met de resultaten en effecten aan het begin van het project. Niet verklaarbare verschillen kunnen leiden tot het lager vaststellen van de subsidie.* 

## **8.1: Op welke wijze denkt u de hierboven beschreven resultaten en effecten te bereiken?**

Bij deze vraag kunt u aangeven hoe de activiteiten in uw project bijdragen aan de resultaten en effecten die Nederland wil bereiken met het ETF 2011.

#### Bijvoorbeeld:

U wilt een project starten met als doel een verbeterde samenwerking met lokale organisaties in een land van herkomst om op die wijze terugkeerders gemakkelijker te laten herintegreren. Hier kunt u bijvoorbeeld uitleggen dat is gebleken dat een dergelijke samenwerking een hulpmiddel blijkt te zijn om terugkeerders zelfstandig te laten terugkeren. In uw project wilt u daarom workshops en seminars organiseren met en voor enkele lokale organisaties zodat deze uiteindelijk kunnen bijdragen aan praktische hulp aan terugkeerders, bijvoorbeeld in de vorm van trainingen, hulp bij het regelen van eerste opvang, het opzetten van een bedrijfje etc.

#### **8.3: Op welke wijze wilt u gaan meten of uw project de hierboven beschreven resultaten en effecten ook daadwerkelijk behaalt?**

De beantwoording van deze vraag hangt af van de gekozen effecten en resultaten van uw project en van de omvang van uw project. Wat dit laatste aspect betreft, worden meer inspanningen verwacht om de effecten aan te tonen naarmate projecten groter zijn opgezet.

Bij de gekozen effecten en resultaten dient u voorts een passende methode te hanteren om de effecten te meten. Indien u bijvoorbeeld door middel van een cursus de kennis van de deelnemers over een bepaald onderwerp wilt verbeteren,

dan kunt u bijvoorbeeld aan het begin van de cursus een entreetoets afnemen en vervolgens een eindtest. Door de resultaten te vergelijken, kunt u bepalen of het volgen van de cursus het gewenste effect heeft gehad.

Effecten dienen zoveel mogelijk gemeten te worden door middel van verschillende vragen die ingaan op diverse aspecten van het beoogde effect. (Denk aan de optelscores/testjes die vaak in tijdschriften worden gepubliceerd. Voor een project dat bijvoorbeeld een verbetering van de dienstverlening richting de doelgroep als oogmerk heeft, zijn bijvoorbeeld de volgende vragen relevant: 'Ik vind de organisatie goed telefonisch bereikbaar', 'De medewerkers zijn altijd erg vriendelijk', enz.)

Het ETF geeft geen nadere meetrichtlijnen voor effectmeting en laat de keuze voor het beste meetinstrument over aan de projectorganisaties. Dit aspect wordt echter wel meegenomen bij de beoordeling van uw project in het kader van de selectie van te subsidiëren projecten.

Projecten die hun effectiviteit reeds hebben aangetoond, kunnen worden uitgezonderd van de verplichting tot een effectmeting. Indien u van mening bent dat deze uitzondering op uw project van toepassing is, dan dient u hiervoor een motivering te geven bij deze vraag. De verantwoordelijke autoriteit bepaalt of uw argumenten doorslaggevend zijn.

## **Onderdeel 9: Beoordeling hoger percentage ETF subsidie**

*In de aanvraagformulieren voor de monopolie 0projecten van de DT&V is deze vraag verwijderd.*

U kunt de projectmogelijkheid kiezen waarvoor de bijdrage vanuit het ETF kan worden verhoogd tot maximaal 75% van de subsidiabele kosten (zie onderdeel 3). Alleen indien u daarvoor in aanmerking wenst te komen, dient u de vragen in de toetskadertabel te beantwoorden. Indien u kunt motiveren dat uw project voldoet aan de genoemde criteria, dan *kan* uw project in aanmerking komen voor een hogere ETF-bijdrage. Of dit hogere percentage ook wordt toegekend, is mede afhankelijk van de vraag of sprake is van overtekening van de oproep. Bij overtekening kunnen namelijk niet alle projecten (die op basis van de inhoudelijke merites voor subsidie uit het ETF in aanmerking zouden komen) worden geselecteerd. Een hogere bijdrage vanuit het ETF betekent namelijk een geringere spreiding van de beschikbare middelen. Daarom dient u (zie de invulinstructie bij **onderdeel 3**) ook een begroting en aanvraagformulier op basis van 50% subsidie aan te leveren.

Bij vraag 3 van dit toetskader (over de consequenties van het afwijzen van de extra subsidie boven de 50% voor de uitvoering en de kwaliteit van het project of projectresultaten), dient u in de toelichting nadere informatie te verschaffen. U kunt bijvoorbeeld denken aan de volgende punten: de (eigen) cofinanciering wordt hoger, bepaalde activiteiten vervallen, bepaalde activiteiten worden anders uitgevoerd, bepaalde resultaten worden naar beneden bijgesteld of komen te vervallen. Deze voorbeelden dient u uiteraard toe te spitsen op uw project.

#### **Onderdeel 10: Innovativiteit, Duurzaamheid en Disseminatie**

*In de aanvraagformulieren voor de monopolie projecten van de DT&V is dit onderdeel 9.*

**10.1**: Hier dient u aan te geven in welke zin uw project inhoudelijk innovatief is.

**10.2** en **10.3**: Hier dient u tevens aan te geven hoe u na afloop van het project de resultaten uit uw project waarborgt.

## **Onderdeel 11: Begroting en financiering**

*In de aanvraagformulieren voor de monopolie projecten van de DT&V is dit onderdeel 10.*

Bij het opstellen van een projectbegroting dient u gebruik te maken van het Excelbestand "Begroting ETF 2011"

(vindplaats http://www.rijksoverheid.nl/onderwerpen/europese-subsidies-voormigratie/europese-migratiefondsen/europees-terugkeerfonds/oproepen-endocumenten-europees-terugkeerfonds).

# **Algemene vragen over de begroting 11.1: Is uw organisatie BTW plichtig?**

Bij deze vraag dient u aan te geven of u de BTW wel of niet kunt verrekenen. Indien u de BTW kunt verrekenen, dan kunt u de BTW niet opvoeren als subsidiabele kosten. In dat geval dient u in het Excelbestand het BTW-percentage in alle werkbladen op "nul" te zetten. Kunt u de BTW niet verrekenen, dan mag de BTW opgevoerd worden als subsidiabele kosten. In het Excelbestand dient u derhalve het juiste BTW-percentage (0%, 6%, 19%) in te vullen.

## **11.2: Zijn er inverdieneffecten/niet vermelde inkomsten op het project?**

Hier dient u aan te geven in hoeverre er door het project inverdieneffecten of inkomsten worden gegenereerd. Dit is bijvoorbeeld het geval als u toegangsgelden vraagt aan deelnemers van een seminar welke in het kader van een project wordt georganiseerd. Wanneer dit het geval is, dienen deze bedragen in mindering te worden gebracht op de gevraagde ETF-bijdrage. Bij 11.2.2. kunt u in het kort aangeven hoe de inverdieneffecten/inkomsten worden verkregen.

## **11.3: Uit welke andere bronnen ontvangt u financiële ondersteuning voor het project?**

Noem de subsidieverlener(s) en voeg de financieringstoezeggingen toe (een ondertekende verklaring waaruit kan worden opgemaakt dat de subsidieverlener met het desbetreffende project instemt).

## **11.4: Kostenpost Onroerend goed**

Indien u afschrijvingskosten heeft opgevoerd, dient u deze vraag in te vullen. Mocht uw project voor ETF-subsidie in aanmerking komen, dan zal in de beschikking tot subsidieverlening worden opgenomen dat u heeft verklaard dat het onroerend goed alleen voor het vastgestelde doel van het project wordt gebruikt voor een periode van tenminste vijf jaar na de einddatum van het project.

## **Onderdeel 12: De projectadministratie**

*In de aanvraagformulieren voor de monopolie projecten van de DT&V is dit onderdeel 11.*

Bij het indienen van de subsidieaanvraag, de voorbereiding van het project, de uitvoering en verantwoording van een project met ETF-subsidie moet aan een aantal administratieve vereisten worden voldaan.

De projectadministratie van een ETF project moet in ieder geval een financiële administratie, een urenadministratie en een deelnemersadministratie bevatten.

U dient aan te geven hoe u gaat voldoen aan de vereisten die aan de projectadministratie worden gesteld. Zie hiervoor ook het Uitvoeringskader ETF op onze website (vindplaats http://www.rijksoverheid.nl/onderwerpen/europesesubsidies-voor-migratie/europese-migratiefondsen/europeesterugkeerfonds/oproepen-en-documenten-europees-terugkeerfonds).

Verder is in de Raadsbeschikking van het ETF opgenomen dat één van de criteria bij de selectie van projecten de kosteneffectiviteit van de uitgaven aan het project is. De kosteneffectiviteit kan worden afgelezen op basis van de volgende aspecten:

- 1. De mate waarin de activiteiten/methoden nodig zijn voor het behalen van de projectdoelstelling,
- 2. De effectiviteit van de projectbegroting (reële kosten, marktconforme tarieven),
- 3. De gevraagde subsidie in verhouding tot het aantal personen dat via het project wordt bereikt,
- 4. Het percentage gevraagde ETF-subsidie.

## **Onderdeel 14: Ondertekening**

*In de aanvraagformulieren voor de monopolie projecten van de DT&V is dit onderdeel 13.*

Een project kan pas definitief in behandeling genomen worden indien het aanvraagformulier is getekend door een daartoe bevoegd persoon. Hiermee wordt tevens verklaard dat u kennis heeft genomen van de betreffende documenten en dat u zich zult houden aan de geldende bepalingen.

## **Onderdeel 15: Bijlagen**

*In de aanvraagformulieren voor de monopolie projecten van de DT&V is dit onderdeel 14.*

## **Uitgebreide begroting**

Bij het aanvraagformulier dient een uitgebreide begroting bijgevoegd te worden waarbij u gebruik dient te maken van het Excelbestand "Begroting ETF 2011". U wordt aangeraden om, naast de onderstaande toelichting, het Uitvoeringskader te gebruiken bij het opstellen van de begroting (vindplaats http://www.rijksoverheid.nl/onderwerpen/europese-subsidies-voormigratie/europese-migratiefondsen/europees-terugkeerfonds/oproepen-endocumenten-europees-terugkeerfonds)

**Het Excelbestand bestaat uit 11 werkbladen. Per werkblad dient u per activiteit de begrote subsidiabele kosten weer te geven. Het nummer en de naam van de activiteit plaatst u in de eerste rij van de eerste kolom van het (desbetreffende) werkblad**. **Voor de benummering en benaming van de activiteiten dient u dezelfde nummering aan te houden als bij onderdeel 5 en 6 van het subsidieaanvraagformulier. Vervolgens kunt u hieronder de specifieke kostencategorie weergeven.** *Iedere kostencategorie moet vervolgens worden gespecificeerd in (prijs x hoeveelheid), zie hiervoor onderstaand voorbeeldmodel.*

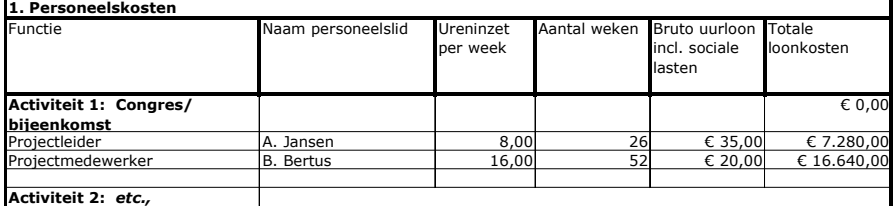

**2. Reis- en verblijfkosten**

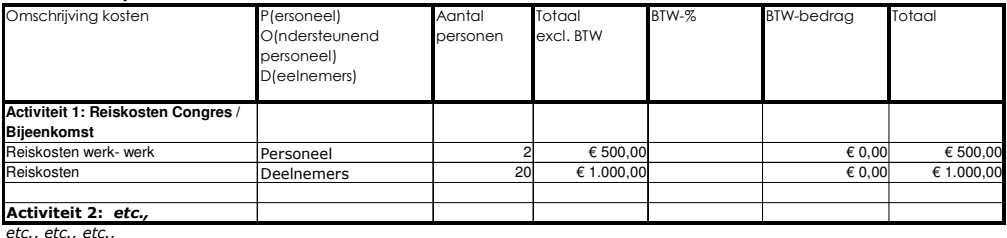

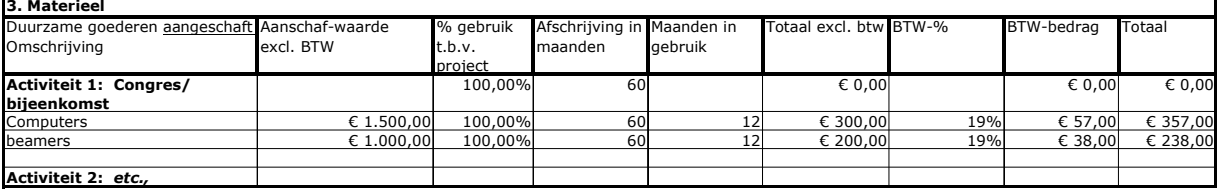

U gaat met behulp van Control-Page Down of Control-Page Up van het ene werkblad naar het andere. U kunt de werkbladen ook aanklikken met de muis. Voor het printen van de werkbladen kunt u het beste alle werkbladen tegelijkertijd selecteren en op printknop drukken. U kunt ook iedere pagina afzonderlijk afdrukken.

Het Excelbestand bestaat uit de 11 werkbladen die elk een aparte kostenpost weergeven. Voor een nadere toelichting van de inhoud van de verschillende kostenposten zie onderstaande toelichting.

#### 1. Totaaloverzicht begroting en Financiering

Dit werkblad geeft een totaal overzicht van alle kosten en de financiering daarvan.

#### *Totaal overzicht Begroting:*

Het totaaloverzicht Begroting wordt automatisch gevuld. Door de overige werkbladen (2 t/m 11) in te vullen, komen de totaalbedragen automatisch in deze tabel onder het kopje Begroting te staan.

#### *Financiering:*

In deze tabel dient u aan te geven hoe u de kosten van het project gaat financieren. De totale financiering dient gelijk te zijn aan de totale begrote kosten. Van iedere financier (met uitzondering van ETF) dient een verklaring te worden overgelegd, waarin de cofinancier aangeeft welk bedrag is toegekend aan het project. Tevens dient de cofinancier aan te geven in hoeverre het hier een absolute bijdrage betreft of een bijdrage naar rato van de daadwerkelijk gemaakte kosten. Indien dit niet is aangegeven, zal worden uitgegaan van een absolute bijdrage. Het risico voor eventuele onderfinanciering na afloop van het project ligt bij de subsidieaanvrager.

Indien voor de financiering (gedeeltelijk) gebruik wordt gemaakt van een algemene subsidie, dan dient de subsidieverlener te verklaren dat hij ermee akkoord gaat dat deze algemene subsidie wordt ingezet als cofinanciering voor het ETF-project.

#### 2. Personeelskosten:

In dit werkblad dient u aan te geven hoe de personeelskosten zijn opgebouwd. Projectactiviteiten die worden uitbesteed aan derden dient u op te nemen in het werkblad Onderaanneming. De loonkosten van het personeel mogen alleen bestaan uit het bruto-uurloon plus sociale lasten en vakantietoeslag (dus de salariskosten voor rekening van de werkgever). Alle overige opslagen kunnen binnen de personeelskosten niet worden opgevoerd. Van alle medewerkers dienen in het aanvraagformulier bij **onderdeel 5: De projectactiviteiten** de projectwerkzaamheden te worden beschreven. Als de naam van een medewerker nog niet bekend is, hoeft in de begroting de kolom 'naam personeelslid' niet te worden ingevuld.

Voor personeel van overheidsorganen geldt nog dat voor iedere 'eigen' medewerker die werkzaam is binnen het project een detacheringsovereenkomst dient te worden opgesteld waarin staat aangegeven hoeveel uur de betreffende medewerker op het project wordt ingezet. De te verrichten projectwerkzaamheden mogen overigens niet dezelfde werkzaamheden betreffen als de normale werkzaamheden van deze medewerker.

Iedere medewerker moet een urenregistratie bijhouden. Een sjabloon hiervoor is te vinden op de website.

#### 3. Reis- en verblijfskosten van personeel en deelnemers:

Indien binnen het project personeel of deelnemers moeten reizen, dan kunnen de in redelijkheid te maken kosten (met in achtneming van de gebruikelijke vergoedingen) worden opgevoerd als subsidiabele kosten.

## 4. Materieel:

Duurzame goederen dienen conform de in Nederland geldende boekhoudregels te worden afgeschreven indien zij essentieel zijn voor de uitvoering van het project. Daarom is niet de aanschafprijs subsidiabel (m.u.v. aankopen die per artikel  $\lt \epsilon$ 20.000 bedragen), maar het gedurende de looptijd van het project af te schrijven deel van die aanschafprijs. (*Duurzame goederen kunnen o.a. zijn: machineapparatuur en/of software).* 

## 5. Onroerend goed:

De huurkosten van onroerend goed zijn alleen subsidiabel indien er een duidelijk verband bestaat met de doelstellingen van het project. Ook afschrijvingskosten kunnen subsidiabel zijn. Zie het Uitvoeringskader voor de voorwaarden. Op renovatiekosten tot € 100.000 hoeft niet te worden afgeschreven.

## 6. Verbruiksgoederen, benodigdheden en algemene diensten:

Goederen die aangeschaft dienen te worden voor het project kunnen hier worden opgevoerd. Indien van toepassing dient u hierbij rekening te houden met het juiste BTW;percentage. (*Onder verbruikersgoederen wordt o.a. verstaan: incidentele zaalhuur, cateringkosten (les)materiaal, vrijwilligersvergoeding*).

## 7. Onderaanneming:

Indien een deel van het project niet binnen de eigen organisatie kan worden uitgevoerd, kunt u gebruik maken van onderaannemers. In dit werkblad dient u tevens aan te geven welke activiteiten u uitbesteedt. U dient de kosten voor onderaanneming te onderbouwen met behulp van offertes. (*Hieronder vallen o.a. drukkosten, kosten voor het laten maken van een film, inhuren van een dagvoorzitter/trainer of het laten organiseren van een congres*).

8. Kosten die rechtstreeks voortkomen uit de vereisten in verband met EUmedefinanciering: Deze kostenpost is alleen bestemd voor verplichtingen die vanuit het ETF worden opgelegd, zoals het verplichte Rapport van bevindingen na afloop van het project dat door een accountant moet worden opgesteld.

## 9. Expertisekosten:

In dit werkblad kunt u kosten opvoeren voor eenmalige activiteiten die alleen kunnen worden verricht door een deskundige zoals kosten voor juridisch advies, notariskosten, inhuren van een technische expert voor bijvoorbeeld het laten taxeren van onroerend goed door een taxateur.

# 10. Specifieke uitgaven in verband met doelgroepen:

In dit werkblad kunnen voor de doelgroepen gedane aankopen of door de doelgroepen gemaakte kosten worden opgevoerd.

## 11. Niet-subsidiabele kosten:

In dit werkblad kunt u alle kosten opvoeren die niet voor subsidie in aanmerking komen.

# **Uittreksels en Verklaring(en)**

## Financieringstoezeggingen

Van alle cofinanciers dient de aanvrager een financieringstoezegging te overleggen (zie ook de opmerkingen inzake de financiering bij de begroting). Zonder deze toezeggingen kan niet worden overgegaan tot subsidieverstrekking. Bij financiering van het project door de eigen organisatie stelt de betreffende organisatie zich garant door het ondertekenen van het aanvraagformulier.

## Kopieën van de offertes inzake uitgaven voor onderaanneming

Voor het uitbesteden van activiteiten aan derden moet, afhankelijk van het bedrag, de offerte-procedure worden gevolgd. Deze procedure houdt in dat voor aan derden uitbestede activiteiten vanaf € 5.000,-- drie offertes moeten worden aangevraagd. Ter verificatie van de door u opgevoerde kosten dient u de offertes mee te sturen van de onderaannemers. Voor aanbestedende diensten geldt dat zij tevens de Europese aanbestedingsregels in acht moeten nemen.

## Samenwerkingsverklaringen

Indien u binnen het project gaat samenwerken met andere organisaties, dienen de afspraken vastgelegd te zijn in een samenwerkingsovereenkomst. Een kopie van deze overeenkomst dient u toe te voegen aan deze aanvraag.

## Verzenden van het aanvraagformulier

Het aanvraagformulier dient in tweevoud (1 schriftelijke en 1 digitale versie) te worden verstuurd naar het (email)adres dat staat vermeld op het aanvraagformulier. Het aanvraagformulier dient voorzien te zijn van alle **verplichte** bijlagen.